COSC 0242

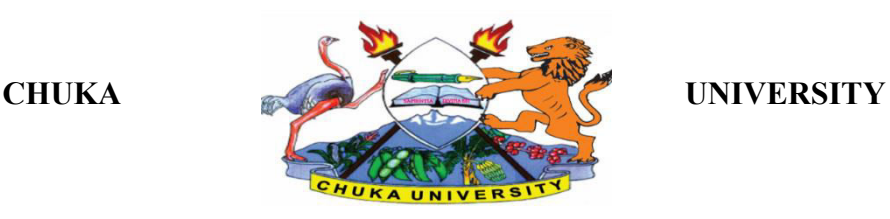

# **UNIVERSITY EXAMINATIONS**

# **SECOND YEAR EXAMINATION FOR THE AWARD OF DIPLOMA IN COMPUTER SCIENCE**

### **COSC 0242: DESKTOP APPLICATION DEVELOPMENT**

**STREAMS:DIP COMP SCI TIME: 2 HOURS** 

**DAY/DATE: MONDAY 20/09/2021 11.30 A.M – 1.30 P.M** 

#### **INSTRUCTIONS:**

- Answer question **ONE** and **TWO** other questions
- Do not write anything on the question paper
- This is a **closed book exam**, No reference materials are allowed in the examination room
- There will be **NO** use of mobile phones or any other unauthorized materials
- Write your answers legibly and use your time wisely.
- Marks are awarded for clear and concise answers.

# **SECTION A (ANSWER ALL QUESTIONS)**

### **QUESTION ONE**

a) Describe in detail the following concepts of programming as applied in Desktop Application Development:

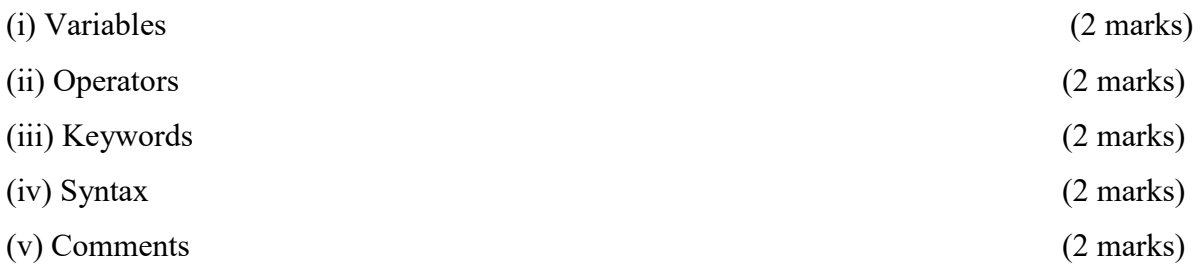

#### COSC 0242

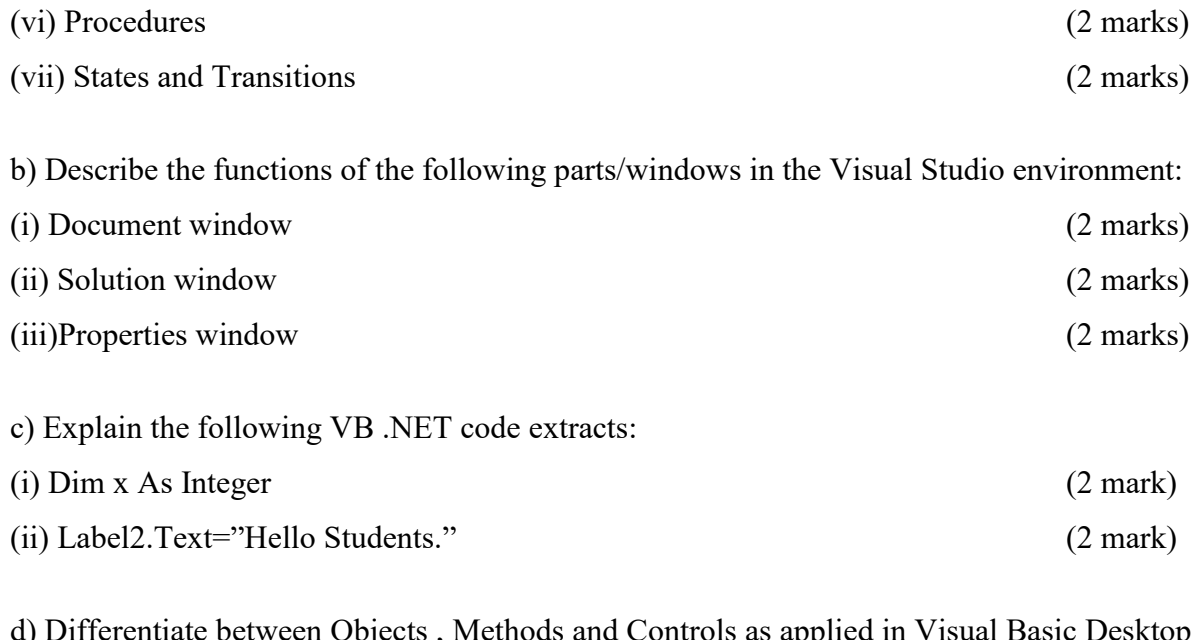

d) Differentiate between Objects , Methods and Controls as applied in Visual Basic Desktop Application Development (6 Marks)

### **SECTION B: ANSWER ANY TWO QUESTIONS**

### **QUESTION TWO (20 MARKS)**

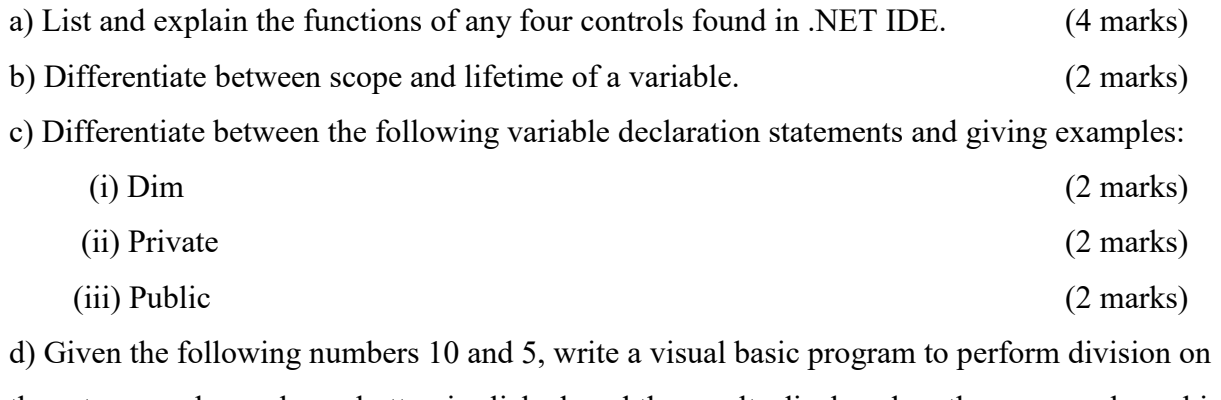

these two numbers when a button is clicked, and the results displayed on the message box object.

(5 marks)

e) Locate and explain the errors found in the code below: (3 marks) Private Sub Button1\_Click (ByVal sender AsSystem.Object, ByVal e AsSystem.EventArgs) Handles Button1.Click

 Dim x As Double;  $x = y * w;$ MsgBox("x")

End Sub

# **QUESTION 3 (20 MARKS)**

a) Explain the THREE major parts applications written for ASP.NET consist of (6 Marks)

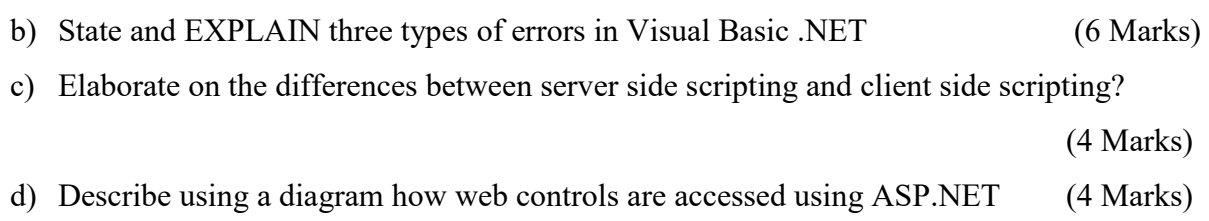

# **QUESTION 4 (20 MARKS)**

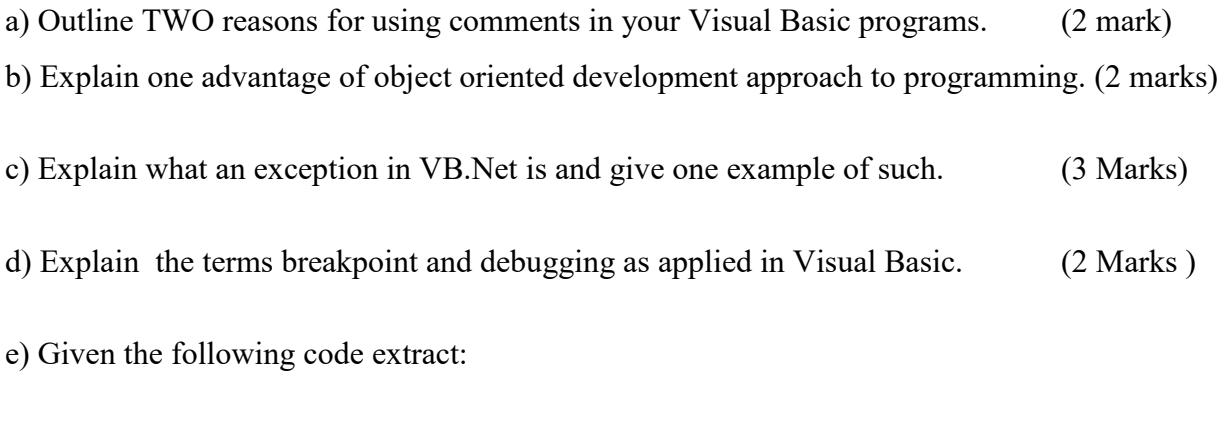

Private Sub btnClick\_Click(ByVal sender As System.Object, ByVal e As System.EventArgs) HandlesbtnClick.Click

lblName.Text="Today is Monday"

#### End Sub

(i) Describe the following concepts:

a) Handles (2 marks)

b) Private (2 marks)

(ii) Differentiate between an event and an event procedure. Identify them from the code above. (3 marks) (iii) Write a line of code to include a meaningful comment in the above code extract.(2 marks)

## **QUESTION 5 (20 MARKS)**

a) Write a simple code to display the text "Programming Language" in a message box (2 marks) b) Name and describe the different modes of operation of visual basic IDE. (6 marks) c) Write a visual basic program that takes in the mark of a student, and displays the student's grade as the output when a button is clicked, using the criteria given below. Include comments in you program. (6 marks)

 $0 - 39$ : F  $40 - 49: D$ 50 – 59: C  $60 - 69$ : B  $70 - 100$ : A

d) Describe clearly the following decision statements. Use example code extracts to show their use.

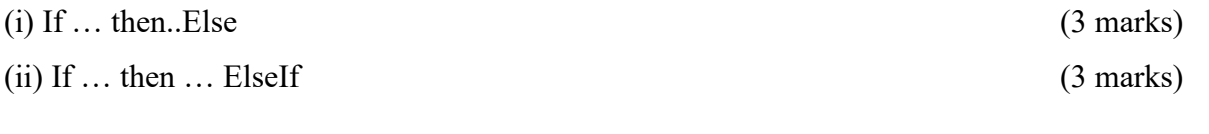

---------------------------------------------------------------------------------------------------------------------